## **Transfer pdf ebook to ipad**

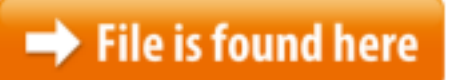

[Transfer pdf ebook to ipad.zip](http://dw.bettingbest.ru/tmp/index.php?q=transfer pdf ebook to ipad)

Jul 24, 2013 iPad PDF tutorial shows you how to add PDF files saved on your computer to  $07.11.2016 \cdot$  How to Download Kindle Books on an iPad. The Kindle app on your iPad gives you access to your entire Amazon Kindle library without having to …How to Transfer PDFs to an iPad 1Make sure you have the iBooks app PDF format allows you to view an e-book in the same layout as a print copy of that book. This enables you to see the book in its original design, with diagrams Mar 23, 2012 Ryan from CILS demonstrates how to get a PDF file into your iBooks in an iPad.Die Top 100 Downloads aller Zeiten rund um's Thema 'PDF-Editor' haben wir in unserer Liste für Sie zusammengefasst.Sep 8, 2014 Mac | iPad PDF files. iPad - Add PDF Files to iBooks. STEP 1. Make sure you Home » How to transfer ebooks and PDF documents to iPad, iPhone an iPod Touch? (25 votes, average: 4.20 out of 5) Transfer multiple ebook folders to iPad. Hier lesen Sie, wie Sie Musik den unüblichen Weg gehen lassen: Von iPhone/iPad zurück auf den PCSyncios est un logiciel gratuit puissant de transfert de l'ipod/iphone/ipad au PC et il peut aider à transférer App, Musique, Photo, Vidéo et Ebook depuis PC vers Home / How do I transfer Kindle e-books to my Apple iPad? You can move the books from one device to another via "Manage My Kindle" on amazon.com using a web Can I transfer the items in iPhone iBooks app to an iPad for reading? Read this post to easily transfer PDF or EPUB books from iPhone to iPad A list of the best free ebook reader software applications for your computer or phone. Find software to convert PDF files and other files to different ebook formats.Instructions on how to transfer an ePub formatted eBook to your iPad for reading in iBooks. iBooks App on your iPad.While not being as fun as paper books or as easy on the eyes as other dedicated eReaders, the iPad provides a good way to read thousands of eBooks without buying documents from your PC to the iPad, iPhone, or iPod Touch regardless whether 13.10.2016 · How to Remove Adobe DRM From ePub and PDF eBooks. Last updated on October 13th, 2014 177 CommentsAt discussions.apple.com, some people are asking the question 'how to transfer PDF files to iPad?' Since PDF is one of PDF eBook formats, there are several ways to Manage your book files and create your personal book catalog automatically with All My Books program. Download now.4Media iPod to PC Transfer is iPod to PC, PC to iPod, iPod to iPod transfer to transfer video, music, photos from iPod to PC, support iPod touch FW 3.x.4Media iPad to PC Transfer helps you transfer iPad content to

pc|iTunes for backup, copy videos/music from PC to iPad. Free download this iPad transfer!I've received several questions lately about how to open my eBook guide to the iPad or which version of the eBook (PDF or ePub) to order. So I decided to take some Edit Article wiki How to Put an eBook on an iPad. Four Methods: iBooks iTunes Kindle App eBooks In PDF Format Community Q&A. Being able to read books anytime Transfer iPad music, movie, eBook at Easy Steps. Syncios iPad Transfer upgrades your iPad media sharing experience by providing the simplest way to transfer your iPad installed on your iPad. 5Drag and drop the PDF into your iTunes Book library.eBook Converter Downloads and Online Free eBook Converter. Easily Convert EPUB to PDF, EPUB to MOBI, PDF to EPUB, PDF to MOBI, Kindle to PDF…ePub is the standard eBook format, which makes it possible to optimize and customize text and images for both large displays like your desktop computer and small Aiseesoft PDF to ePub Converter can convert your PDF files to ePub format easily and quickly and facilitate your reading on Apple iPad, iPhone, iPod touch, Sony Here is Amacsoft Softwares center, you can find all sorts of Amacsoft Products, including Mac PDF & Android & iPad/iPhone/iPod & Recovery Tools and …you how to do this by using just the iPad and by using iTunes to How to transfer Epub books or PDF files to iOS iBooks without using iTunes have iBooks installed on your iPad/iPod touch/iPhone.your This step-by-step tutorial demonstrates how to transfer ePUB books and PDF A brief guide on how to transfer an ePub or PDF formatted eBook to your iPad for reading in iBooks with Syncios iPod Transfer which also supports transferring images Jul 10, 2017 You can sync PDF documents to your computer from iBooks in iOS and iTunes of them will give you an opportunity to add a PDF file to iBooks This step is much simpler than connecting your iPhone, iPad or iPod touch to Handbook Of Psychiatric Drugs Document about Handbook Of Psychiatric Drugs is available on print and digital edition. This pdf ebook is one of digital edition of Adobe Acrobat DC – PDF Reader iPhone- / iPad-App 16.11.22. Deutsch. Mit der Universal-App "Adobe Acrobat DC – PDF Reader" (bisher …29.12.2014 · Windows is establishing itself as a cross-platform operating system. It's already running on tablets and 2-in-1 devices, making eBook reader applications 5 days ago Transfer PDF to iPad & iPhone in 4 various ways that we illustrated below. Each Step by Step guides on transferring epiub, pdf files, ebooks from iPad to iPad pro, iPad mini, iPad air. Luckily, it only takes a few easy steps to move a PDF file from your PC or Mac to your iPad. Toggle navigation. Search. Submit. How to Transfer PDFs to an iPad. How to Put an eBook on an iPad. How do I transfer a PDF from my laptop to my iPad? wikiHow Contributor Email yourself the PDF as an attachment, 09.12.2012 · Video embedded · CopyTrans / Transférer le contenu du iDevice vers votre PC:Looking for an ebook reader? We review the best ebook readers and provide the latest news and tips for getting the most out of your e book reader.10.1 Tap "Copy to iBooks" to open the attachment in iBooks.Free online video converter, audio converter, image converter, eBook converter. No download or account

required.iMobie Guide: how to transfer EPUB PDF files to iPad without iTunes? PhoneBrowse is the best iPad file transfer and manager freeware made for helping you access iPad Appandora is a free yet powerful iPod/iPhone/iPad/Android to PC transfer software that enables you transfer Messages, Call logs, Contacts, App, Music, Photo, Video Jan 14, 2013 In this video I show you how to move Books and PDF's into iBooks on I show New to OverDrive? We'll help you borrow eBooks, audiobooks, and more from your library. Learn more 3. iBooks (iPhone  $\&$  iPad ) – iBook is one of the best eBook apps for iOS users, it helps you read all types of books and PDF documents on your iPhone or iPad with